**Exercice 1** (Inéquation)**.** L'objet de l'exercice est de résoudre l'inéquation suivante.

$$
2x^3 - 4x^2 - 10x - 24 \ge 0
$$

C'est une inéquation du troisième degré, sans factorisation évidente, donc nous ne connaissons pas de méthode générale pour la résoudre. On pose  $f: x \mapsto 2x^3 - 4x^2 - 10x - 24$ .

1. En utilisant la dérivée, montrez que le tableau de variations de *f* est le suivant.

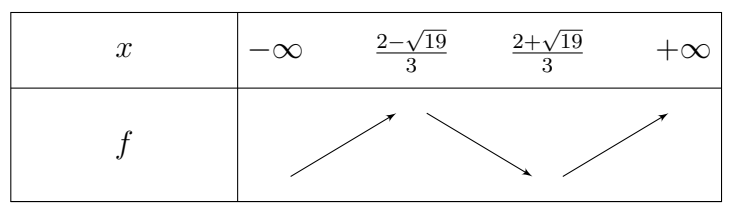

- 2. Complétez, sur le tableau précédent, les valeurs approchées des extremums de *f* (avec une précision qui vous semble pertinente).
- 3. Calculez *f*(4).
- 4. En déduire les solutions de l'inéquation.

**Exercice 2** (Optimisation). On définit sur R la fonction *f* par  $f(x) = \frac{1+x}{1+x^2}$ . L'objet de l'exercice est de déterminer ses extremums.

1. Montrez que pour tout *x* de son domaine de définition, on a :

$$
f'(x) = \frac{-x^2 - 2x + 1}{(1 + x^2)^2}
$$

2. Recopiez et complétez le tableau de signes suivant, en justifiant.

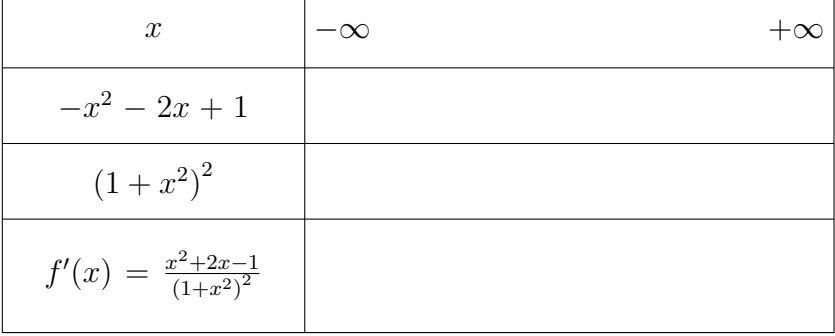

- 3. En déduire le tableau de variations de *f* (n'oubliez pas de calculer la valeur des extremums, arrondies au dixième).
- 4. Donnez les extremums de *f*, en précisant pour quelles valeurs de *x* ils sont atteints, ainsi que s'il s'agit d'extremums locaux ou globaux.

**Exercice 3** (Un chouïa au delà de ce que je peux vous demander en devoir)**.** L'objet de l'exercice est d'écrire une fonction en Python qui donne les variations des fonctions homographiques de la forme  $x \mapsto \frac{ax+b}{cx+d}$  (avec  $c \neq 0$  et  $ad - bc \neq 0$ .

Soit *f* une telle fonction.

- 1. Quel est le domaine de définition de *f* ?
- 2. Montrez que pour tout *x* de son domaine de définition, on a :

$$
f'(x) = \frac{ad - bc}{(cx + d)^2}
$$

3. Dressez le tableau de signes de  $f'$  ainsi que le tableau de variations de *f*.

Attention : Il y a deux cas possibles.

4. Complétez la fonction Python suivante, qui affiche (en une phrase) les variations de *f*, en fonction des paramètres *a*, *b*, *c*, *d* de *f*.

Attention : la phrase affichée dans cette ébauche de fonction n'est qu'un exemple, et sera probablement réécrite entièrement.

```
def variations_homographiques (a, b, c, d):
if ...:
    print("La fonction f est croissante /
       décroissante sur ... , puis croissante /
       décroissante sur ..., puis...")
else:
   ...
```